### **Enrolment**

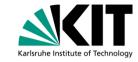

https://docata.khys.kit.edu

| Step 1: Conclusion of a Doctoral Agreement ➤                  |                   |
|---------------------------------------------------------------|-------------------|
| Step 2: Registration with KHYS ➤                              |                   |
| Step 3: Application for Acceptance at your KIT Department 🗸   |                   |
| Step 4: Enrollment as a Doctoral Researcher ➤                 | Student Enrolment |
| Step 5: Application for Admission to the Doctoral Procedure a |                   |
| Step 6: Oral Exam ✔                                           |                   |
| Step 7: Publishing your Dissertation ➤                        |                   |
| Step 8: Disenrollment/Deregistration ✓                        |                   |
| Step 9: Issuance of the Doctoral Degree Certificate ➤         |                   |
|                                                               |                   |

Doctorate page for PhD students at IMK https://www.imktro.kit.edu/english /7281.php

### Receive letter of acceptance as a PhD student at your faculty

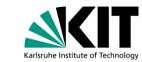

Apply for acceptance as a PhD student at your faculty (Physics/BGU)

Mentor

Karlsruhe House of Young Scientists (KHYS): Register as doctoral researcher at KIT via Docata

**Doctoral agreement** 

**KIT-account** 

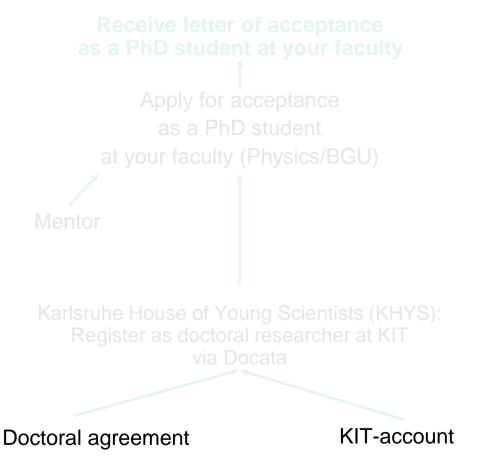

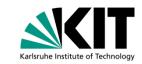

### **Step 1: Doctoral agreement**

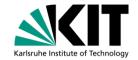

- 3 parts: Main part and two annexures
- Main part:

Startealte > Informationen und Formulare

- Agreement with your main supervisor
- Form available here (only on KIT intranet): <a href="https://www.haa.kit.edu/downloads.php">https://www.haa.kit.edu/downloads.php</a> under "Promotion" and "Promotionsvereinbarung – Englisch"

#### Informationen und Formulare

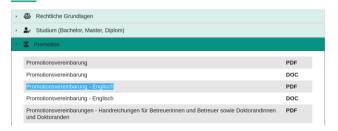

#### **Doctoral Agreement**

#### §1 Objective and purpose

The Doctoral Agreement is designed to generate a transparent relationship between doctoral candidate and doctoral supervisor with respect to content and time. Planning and execution of the doctoral project are to be designed by the parties in such a manner that the project can be concluded in high quality and within an appropriate period of time. The individual life situation of the doctoral candidate is to be considered. A successful conclusion of the doctoral project is not guaranteed by the conclusion of this Doctoral Agreement.

#### §2 Participating persons

This Doctoral Agreement is concluded between

Doctoral candidate: and

First and or main supervisor:

The chairperson of the doctoral committee of the KIT Department of of this Agreement.

receives a copy

Intended second supervisor is

(Facultative)

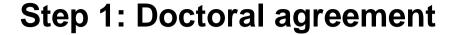

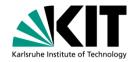

#### Annexure 1

- Suggestion of topic your own proposal
- Time / work schedule

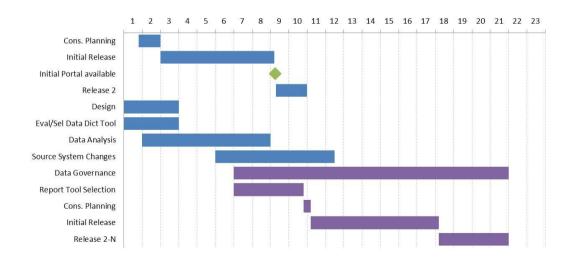

### **Step 1: Doctoral agreement**

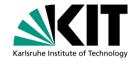

#### Annexure 2

- Qualification measures such as
  - Visibility of your project (planned publications and conferences)
  - Participation in professional events (subject-related or interdisciplinary)
  - Teaching

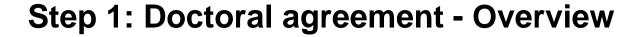

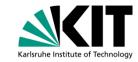

- Main part: Agreement with your main supervisor
- Annexure 1
  - Suggestion of topic
  - Time / work schedule
- Annexure 2
  - Qualification measures such as
    - Visibility of your project (planned publications and conferences)
    - Participation in professional events (subject-related or interdisciplinary)
    - Teaching

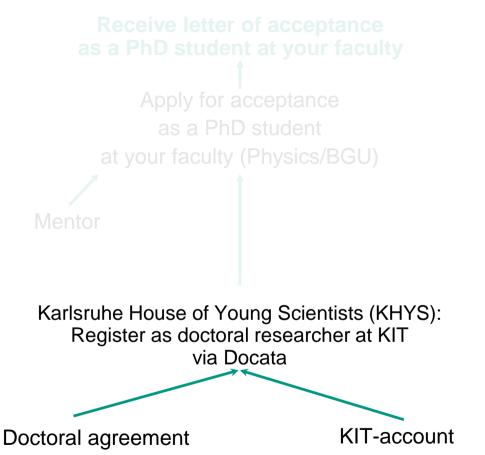

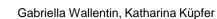

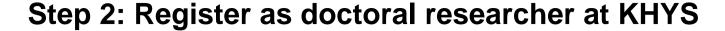

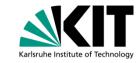

- Register via Docata: <a href="https://www.khys.kit.edu/">https://www.khys.kit.edu/</a>
- Afterwards log in with KIT ID
- Application can be saved and picked up later
- Good info sheets online with overview on procedure
  - Docata > Document Pool > Registration factsheet
  - Docata > Document Pool > Subsequent entry of data

#### Necessary documents (for uploading in pdf format):

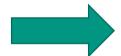

- Proof of your academic qualifications in the original language (certificate)
- Subject and grade overview (Transcript of Records and/or Diploma Supplement)
- Additional for foreign degrees:
  - Officially certified English or German translation of certificate(s)
  - Officially certified English or German translation of the proof of examination performance (overview of subjects and grades, e.g. Diploma Supplement)
- Signed doctoral agreement with your first supervisor
- In case of a previous successfully completed doctorate: certificate

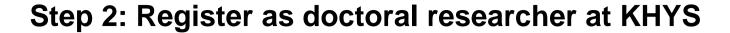

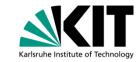

- Register via Docata: <a href="https://www.khys.kit.edu/">https://www.khys.kit.edu/</a>
- Afterwards log in with KIT ID
- Application can be saved and picked up later
- Good info sheets online with overview on procedure
  - Docata > Document Pool > Registration factsheet
  - Docata > Document Pool > Subsequent entry of data

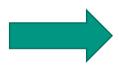

When approved as a member at KHYS:

- Access to KHYS e-material as well as courses for transferable skills
- Refundable language course per semester (if 80% attendance)
- Confirmation of registration at KHYS
- Application form for acceptance as doctoral candidate at your faculty

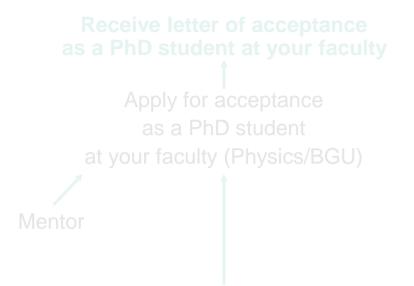

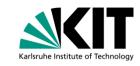

Member of KHYS
= registered as doctoral
researcher at KIT
≠ acceptance as PhD
student at your faculty

Karlsruhe House of Young Scientists (KHYS): Register as doctoral researcher at KIT via Docata

Doctoral agreement

**KIT-account** 

### Receive letter of acceptance as a PhD student at your faculty

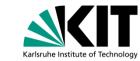

Apply for acceptance
as a PhD student
at your faculty (Physics/BGU)

Mentor

Karlsruhe House of Young Scientists (KHYS): Register as doctoral researcher at KIT via Docata

**Doctoral agreement** 

**KIT-account** 

# Step 3: Applying as a PhD Student at the Faculty of Physics

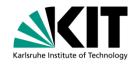

- 1) From Docata: Application form for acceptance as doctoral candidate at your faculty
  - Sign yourself
  - Find a Mentor: a professor outside of IMK that you can contact in case of professional emergency; I.e. when you have severe issues with your supervisor. Physics professors --> <a href="http://www.physik.kit.edu/en/Teaching\_Staff.php">http://www.physik.kit.edu/en/Teaching\_Staff.php</a>, email and ask if it's possible to have them as a mentor, they all know what you talk about.

# Step 3: Applying as a PhD Student at the Faculty of Physics

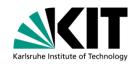

- 1) From Docata: Application form for acceptance as doctoral candidate at your faculty
  - Sign yourself
  - Find a Mentor: a professor outside of IMK that you can contact in case of professional emergency; I.e. when you have severe issues with your supervisor. Physics professors --> <a href="http://www.physik.kit.edu/en/Teaching\_Staff.php">http://www.physik.kit.edu/en/Teaching\_Staff.php</a>, email and ask if it's possible to have them as a mentor, they all know what you talk about.
- 2) Signed version of "Anlage 5a" from the annex of "Promotionsordnung": <a href="http://www.physik.kit.edu/Studium/Studienplaene/Promotionsordnung-2017.pdf">http://www.physik.kit.edu/Studium/Studienplaene/Promotionsordnung-2017.pdf</a>
   (only exists in German)

# Step 3: Applying as a PhD Student at the Faculty of Physics

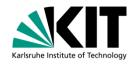

- 1) From Docata: Application form for acceptance as doctoral candidate (Sign + Mentor)
- 2) Signed "Anlage 5a" of "Promotionsordnung"
- 3) From Docata: Confirmation of registration at KHYS

+

CV, certificates of degrees, PhD certificate if already obtained

# Step 3: Applying as a PhD Student at the BGU Faculty

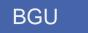

- 1) From Docata: Application form for acceptance as doctoral candidate at your faculty
  - Sign yourself
  - Find a Mentor: a professo emergency; I.e. when you --> <a href="http://www.physik.kit.e">http://www.physik.kit.e</a> have them as a mentor, the

BGU: No need for a Mentor contact in case of professional r supervisor. Physics professors nail and ask if it's possible to out.

### Step 3: Applying as a PhD Student at the BGU Faculty

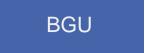

Promotionsordnung (only in German □): <a href="https://www.bgu.kit.edu/download/20181128-bgu-promotionsordnung.pdf">https://www.bgu.kit.edu/promotionsordnungen.php</a>

#### § 11 Annahme als Doktorandin oder Doktorand

- (1) Wer die Voraussetzungen für die Zulassung zur Promotion gemäß § 4 erfüllt und die Promotion beabsichtigt, soll vor der Anfertigung der Dissertation beim Promotionsausschuss schriftlich die Annahme als Doktorand/-in beantragen.
- (2) Dem Antrag sind beizufügen:
  - 1. der/die Nachweis/e gemäß § 4.
  - eine Darstellung des beruflichen und wissenschaftlichen Werdegangs des Kandidaten/ der Kandidatin,
  - 3. Angaben über das beabsichtigte Arbeitsgebiet oder das Thema der Dissertation,
  - die Angabe des angestrebten Doktorgrades (Doktor/-in der Ingenieurwissenschaften (Dr.-Ing.) oder Doktor/-in der Naturwissenschaften (Dr. rer. nat.)),
  - 5. eine schriftliche Erklärung gemäß Anlage 5a dieser Promotionsordnung,
  - 6. eine Kopie der Promotionsvereinbarung gemäß § 10,
  - der Nachweis der erfolgten Registrierung als Doktorand/-in beim Karlsruhe House of Young Scientists (KHYS) und
  - die Promotionsurkunde, sofern dem Doktoranden/ der Doktorandin bereits ein Doktorgrad verliehen wurde.

### Step 3: Applying as a PhD Student at the BGU Faculty

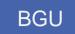

Application form for acceptance as doctoral candidate (on paper, send with house mail) +

- Master's certificate or equal (proof of eligibility for admission)
- 2. CV
- Information about the intended field of work (can use "suggestion of topic"
- 4. Aimed doctoral degree (Dr.-Ing. or Dr. rer. nat.)
- 5. Declaration as in Anlage 5a (on paper)
- 6. Doctoral agreement
- 7. Proof of registration at KHYS
- 8. PhD certificate if already obtained
- + Proposal of the members of your doctorate committee

Promotionsordnung (only in German □):
<a href="https://www.bgu.kit.edu/download/20181128-bgu-promotionsordnung.pdf">https://www.bgu.kit.edu/download/20181128-bgu-promotionsordnung.pdf</a> or
<a href="https://www.bgu.kit.edu/promotionsordnungen.php">https://www.bgu.kit.edu/promotionsordnungen.php</a>

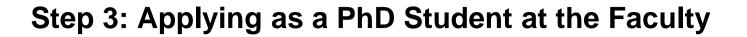

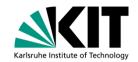

Send to:

Physics: to Regina Hühn: (CS-building 30.23, 9/14)

Everything you already uploaded at docata can be accessed by Regina Hühn, no need to print these documents

BGU: to Elis Engelmann (ilse.engelmann@kit.edu)

☐ Hand in the documents at least1 week before the faculty meeting(takes place once per month)

### Receive letter of acceptance as a PhD student at your faculty

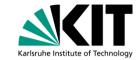

Apply for acceptance
as a PhD student
at your faculty (physics/BGU)

Register as doctoral researcher at KIT

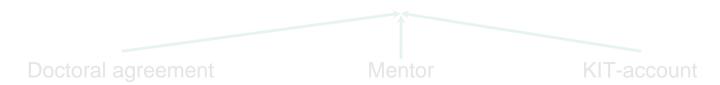

### **Enrolment as a PhD Student**

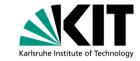

https://docata.khys.kit.edu

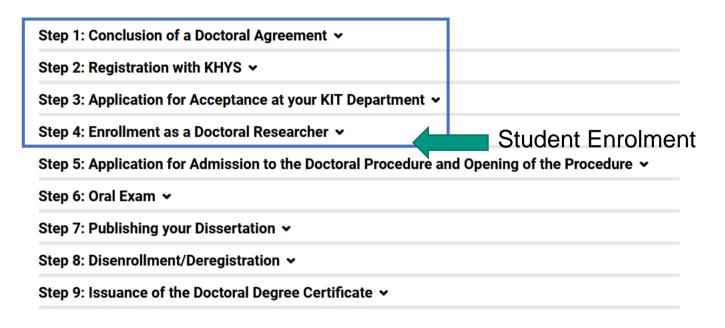

Doctorate page for PhD students at IMK https://www.imktro.kit.edu/english /7281.php

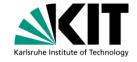

If you do nothing you will automatically be obliged to enroll as a student:

Pros

&

Cons

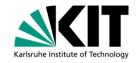

If you do nothing you will automatically be obliged to enrol as a student:

### Pros &

- You benefit from student discounts at e.g. the mensa and at KIT sport courses, the KVV ("Semesterticket") and from travelling free on evenings and weekends
- You get a free participation in 1 language course per semester (also included with KHYS)
- You have a liability and accident insurance at KIT (which you also have when employed at KIT)
- Doctoral candidate status group (voting rights)

se per

#### Cons

- You have to pay the "Semesterbeitrag" for each semester (currently 155,20 €)
   □ you need to enroll every semester, deregistration like with students
- You do not get a reduction for your health insurance rates

More Pros & Cons:

https://www.khys.kit.edu/english/benefits.php

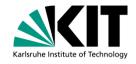

Mandatory for all PhD Students UNLESS:

You are employed full-time by KIT (more than 50% employment)

#### **AND**

you actively opt out of the enrolment by signing a waiver

The respective forms (to enrol you also have to sign a form) can be found in Docata (<a href="https://docata.khys.kit.edu/login">https://docata.khys.kit.edu/login</a>)

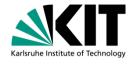

- The respective form from Docata has to be signed by the PSE (you find the person who is responsible for you in your working contract and the ESS system)
- For German students, the enrolment process is via the Students Office (Studierendenservice, SLE)
- For international students (both from EU and non-EU), the enrolment process is via the International Students office (IStO)

You have to send the respective form to the "Welcome Desk at the Students Office" (Studierendenservice), Kaiserstraße 12, 76131 Karlsruhe) within 2 weeks after you received the letter of acceptance as a PhD student at your faculty

For more information see: <a href="https://khys.kit.edu/english/english/enrollment\_process.php">https://khys.kit.edu/english/english/enrollment\_process.php</a>

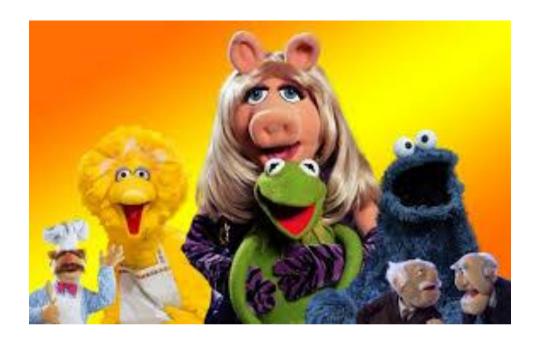

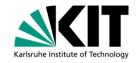

Next: PhD ASSEMBLY at 15.30